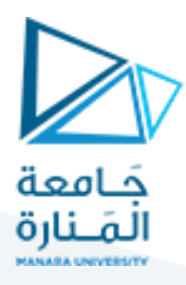

**الجلسة الحادية عشر**

**التحليل المعنوي**

# **Semantic Analysis -2-**

**الهدف من الجلسة**

- التعرف على مفهوم التحليل المعنوي وبناء جداول الرموز.
- التعرف على كيفية ضبط وكشف والتخلص من األخطاء المعنوية ضمن تسلسل الدخل.

**مستلزمات الجلسة**

- RAM: 1 GB, CPU: 1.6 GHz, Windows 7 OS 32 bit دنيا بمواصفات حاسب
	- Turbo  $c++$   $\bullet$
	- LEX & BISON tools .
	- تذكرة باللوائح المترابطة التي تم التعرف عليها في مادة بنى المعطيات.

**خطوات العمل**

- كيفية كشف األخطاء المعنوية.
- إنشاء جدول الرموزTable Symbol.
- أولا تعليمات تابع sym\_put لوضع الرموز ضمن جدول الرموز.
- ا تعليمات تابع sym\_get للحصول على الرموز من جدول الرموز. ثانيا

### **الخالصة والنتائج:**

يفترض عند نهاية الجلسة:

- تمكن الطالب من فهم مبدأ التحليل المعنوي وكيفية تعديل ملفات الماسح والمعرب للتعامل مع ذلك.
	- تمكن الطالب من فهم كيفية إنشاء جدول الرموز.

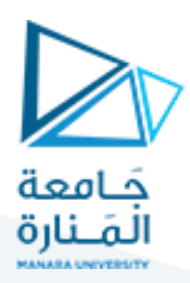

## **1.1 مرحلةالتحليل املعنوي:**

## 1.1.1 **ملف توصيف الـماسح** scanner**:**

نستخدم نفس ملف الماسح Scanner الخاص بالمحاضرة السابقة كما هو:

%{ #include<string.h> #include<stdlib.h> #include "sem.h" int line=1; %} alpha [a-zA-Z] digit [0-9]+ rdigit {digit}\.{digit} blanc [ \t]+ ident {alpha}({alpha}|{digit})\* a [aA] b [bB] c [cC] d [dD] e [eE] f [fF] g [gG] h [hH] i [iI] j [jJ] k [kK] l [lL] m [mM] n [nN] o [oO] p [pP] q [qQ]

r [rR] s [sS] t [tT] u [uU] v [vV] w [wW] x [xX] y [yY] z [zZ] %% {blanc} \n { line++; } {i}{n}{t} return(DEC\_INT); {r}{e}{a}{l} return(DEC\_REAL); {c}{h}{a}{r} return(DEC\_CHAR); {c}{h}{a}{i}{n} return(DEC\_CHAIN); "=" return EQ; "\""."\"" return(CHAR); "\""(.)+"\"" return(CHAIN); ";" return(SEMICOLON); {digit} { yylval.Tint= atoi(yytext); return(NUM); } {rdigit} { yylval.Treal = atof(yytext); return(REAL); } {ident} { strcpy(yylval.Tstr,yytext); return(ID);

}

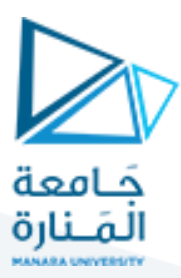

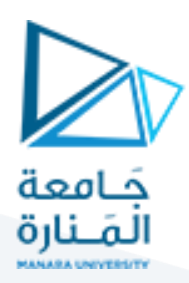

**شرح بسيط:** في الكود:

{digit} { yylval.Tint= atoi(yytext); return(NUM);} هنا عند التعرف على رقم digit يتم إعادة الـ token المسمى NUM كما يتم إعادة قيمة هذا الرقم في الحقل Tint. في السجل yylval. التابع atoi يحول السلسلة الموجودة في المصفوفة yytext إلى رقم ويقوم بوضعها في الحقل Tint.

بينما في مقطع البرنامج التالي:

{rdigit} { yylval.Treal = atof(yytext); return(REAL);} عند التعرف على رقم حقيقي Real يتم إعادة الـ token المسمى REAL كما يتم إعادة قيمة هذا الرقم في الحقل Treal. في السجل yylval.

التابع atof يحول السلسلة الموجودة في المصفوفة yytext إلى رقم حقيقي ويقوم بوضعها في الحقل Treal.

يقود مقطع البرنامج التالي:

{ident} { strcpy(yylval.Tstr,yytext); return(ID);

}

عند التعرف على رقم معرف ident إلى إعادة الـ token المسمى ID كما يتم إعادة السلسلة المحرفية التي تمثل هذا المعرف في الحقل Tstr. في السجل yylval

### 1.1.2 **ملف توصيف الـ** Parser**:**

هنا تكمن التعديالت الرئيسية والجوهرية والتي ستمكن المعرب من كشف األخطاء المعنوية بالعتماد على جدول الرموز الذي تم إنشاؤه.

والنقطة األهم اآلن هي تضمين ملف جدول الرموز وهو الملف h.TAB\_SYMB:

%{ #include <stdio.h>

%%

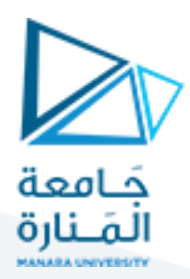

#include <stdlib.h> #include<conio.h> #include<math.h> #include "lex.yy.c" #include "SYMB\_TAB.h"

int errors=0;

واآلن يتم تعريف تابع sym\_setup يقوم بنداء التابع sym\_get ليتحقق فيما إذا كان الرمز name\_sym موجودا ضمن جدول الرموز:

فإن كانت القيمة المعادة منه NULL فهذا يعني أن الرمز غير موجود عندها تتم إضافته باستخدام التابع sym-put، أما إن لم تكن القيمة المعادة NULL فهذا يعني أن الرمز موجود لذا يطبع التابع رسالة خطأ تفيد بأن الرمز معرف وموجود مسبقاً وال يجوز التصريح عنه من جديد.

```
void setup_sym(char* sym_name)
```

```
{
```

```
sym_node *sym;
```
sym=get\_sym(sym\_name);

```
if(sym==NULL) put sym(sym_name);
```
else

{

errors++;

printf("Error %d :: %s Identifier is defined previously: line%d.\n",errors,sym\_name,line);

} }

النقطة التالية في الرنامج هي التصريح عن تابع sym\_check والذي يقوم بالتحقق من أن الرمز sym\_name الممرر كوسيط له معرف أو ال ضمن جدول الرموز:

يتم ذلك من خالل مناداة التابع sym\_get باستخدام الرمز name\_sym كوسيط لهذا التابع فإن كانت القيمة المعادة من التابع هي NULL فهذا يعني أن الرمز غير معرف وستتم طباعة رسالة تفيد بأن الرمز غير معروف مسبقاً، ولا يجوز إسناد قيمة لمتغير غير معرف.

```
int sym_check(char* sym_name)
{
if(get_sym(sym_name)==NULL)
{
```
errors++;

printf("Error %d :: %s Identifier is not known: line %d.\n", errors, sym\_name,line);

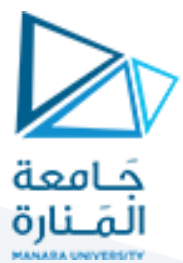

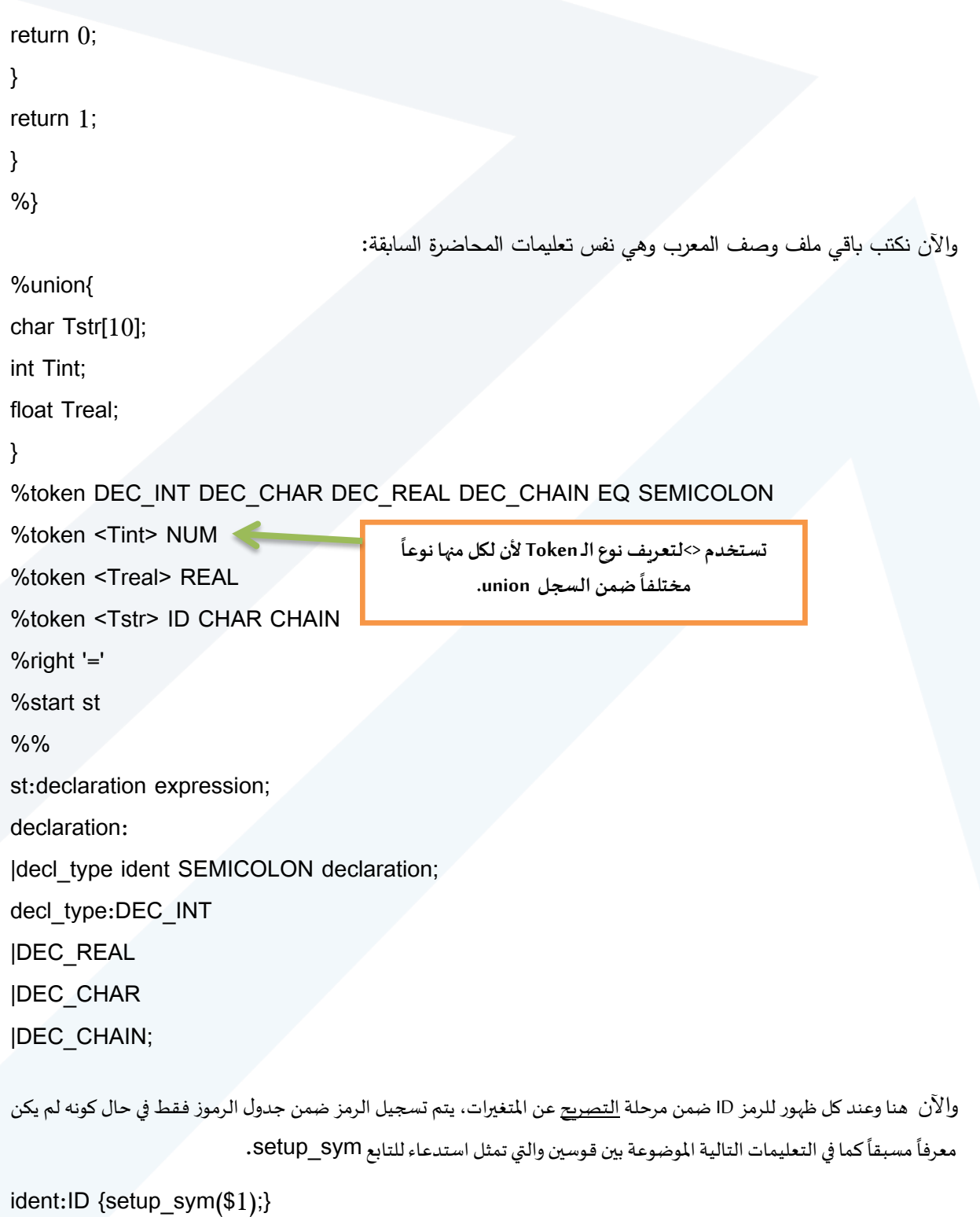

|ID ident {setup\_sym(\$1);};

.<br>أما عند ظهور عبارة تتضمن token من النوع ID يتم التحقق فيما إذا كان الرمز معرفاً مسبقاً أو لا وبتم ذلك من خلال استدعاء التابع ŕ :كمايلي sym\_check

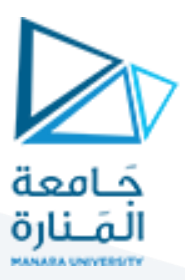

expression:

```
|ID EQ ID expression SEMICOLON {
sym_check($1);
sym_check($3);}
|ID EQ CHAIN SEMICOLON expression {sym_check($1);}
|ID EQ CHAR SEMICOLON expression {sym_check($1);}
|ID EQ NUM SEMICOLON expression {sym_check($1);}
|ID EQ REAL SEMICOLON expression {sym_check($1);};
%%
int yyerror (char *s)
{
errors++;
printf("Error:: %d%s at line:: %d in statement:: %s\n" ,errors,s,line ,yytext);
}
int yywrap(){
return 1;
}
main()
{
clrscr();
if((yyin=fopen("input.txt","r"))==NULL)
{
printf("input.txt not found !\n");
getchar();
}
yyparse();
getchar();
}
                                               والآن نختبر العبارة التالية بعد كتابتها في ملف input.txt:
real x;
int y;
chain h;
```
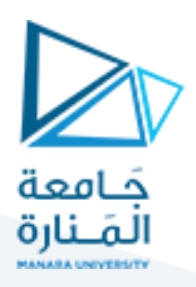

int h;

x=7.9;

h="computer engineer";

h="aa";

 $g=2;$ 

C:\Lex\_Yacc\examples\example10\exp6.exe

Error  $1$  :: h Identifier is defined previously: line4. Error 2 :: g Identifier is not known: line 8.

مثال آخر:

real x;

int y;

chain h;

int h;

 $x=7.9$ ;

h="computer engineer";

h="aa";

 $g=2;$ 

C:\Lex\_Yacc\examples\example10\exp6.exe

Error 1 :: h Identifier is defined previously: line4. Error 2 :: g Identifier is not known: line 8. Error:: 3 syntax error at line:: 8 in statement:: ;

إلى هذه النقطة تمكنا من كشف نوعين من األخطاء فقط هي األخطاء الناتجة عن تكرار التصريح واألخطاء الناتجة عن إسناد قيم لمتغيرات غير مصرح عنها سابقاً.

**انتهت الجلسة – د. علي ميا ، م. رشا شباني**